!)  $$# " ! " # $" ! " # $" ! " ! # 8> : >2/87=9" :2 -> -86" X. 9> +22$  $5. \Leftarrow$  ""  $-$  \*7< >7 - . ?82 \$7. 2D. >7.  $\mathbb{Z}/8;6$  \* $\mathbb{Z}/8$  8> >7. M>?;. \*99\*;= 7\*7=\*> -86 \* $\mathbb{Z}$ . 9>+ $\mathbb{Z}$  <87= 

## $\frac{1}{1}$ . <9., = ; 5 - ; 82 - \* > = >; <>; 7 = ; 7. =

\*;  $-D^*>=3>=$ , : >2. <=9>+5D  $\infty$ ; 5 & . + . <=<8><  $'$  ! # 5. <=-87,  $X$  #! # /\$# "! # \$ 9>+520  $\infty$ ; >7 < 2= " " #! " \$!  $\chi$  7=;-2-., 892;, 85; 5, 87=7>-N97<2=98>; 507<D,:, -\*7<<87  $\neq$ \*?\* $\mathcal{D} = A$   $\neq$  <87  $\mathcal{D}$  \* 0. 8 > ?2 D8 8 > - . 5 9 > +  $\mathcal{D}$  ;  $\iff$  <87 9;89; <2

## $3.58$ . 7<. <  $3.52$ . 86 6 87<

.;  $\stackrel{.}{=} 2$ <, 87= 7>< - > @ + 9. >?. 7=F=;. ;D>=2&D<<8>< 5 ;D026. - . < 52. 7, . <  $\therefore$   $\overline{22}$ . 86 6 87<  $\therefore$  <<287 9\*;  $\overline{25}$  -  $\therefore$   $32$   $\lt$   $\lt$   $\ltimes$   $32$   $\lt$   $\ltimes$   $27$   $\ltimes$   $5$  $9*0.$  8> 5  $\leq$  . =9; D,  $\geq$ . 7=\$N $\lt$ <sup>\*</sup> 0. 98 $\lt$  $\leq$ 45 - .  $\lt$ , 87 = 7> $\lt$ 

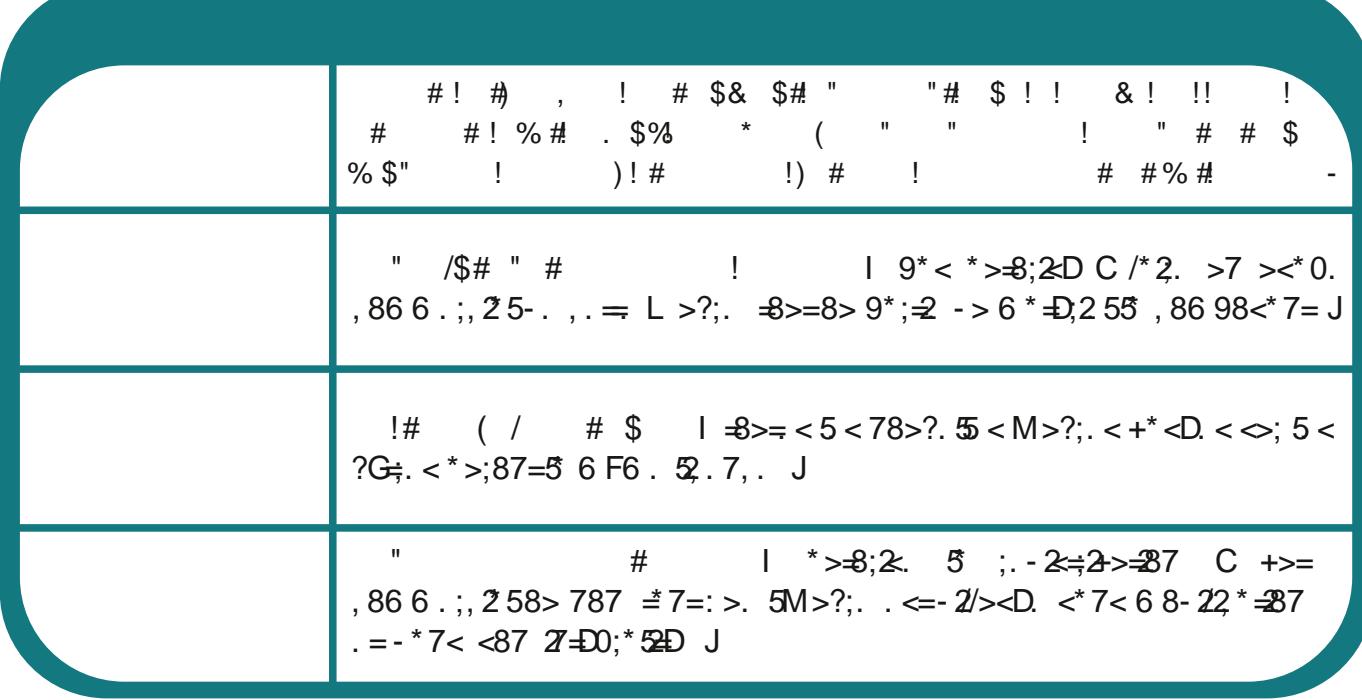

## A 6 95  $8+=72-.5$   $8^*0.52$ ;  $5-.325$

## \* < < - .  $-877D$  < -  $\mathcal{B}$  \* 0. <  $\mathcal{B}$  + 0. < - . - ; 82

- H &  $1=9 < 92+15$ ,  $86 / 2$   $\le 26 \times 9$ <br>  $\frac{1}{2}$   $\le 86687$   $\le 26 \times 9$ <br>  $\frac{1}{2}$   $\le 86687$
- 7 /\*  $2x^*$  7 = >7. ; , , 1 ; , 1. \* ?\* 7, D. \* ?., \$8705 =  $H = 1 = -9 < 220(2) = 4$ ; 86  $1 \#8 > 5 <$ ;  $* \#2$ . 86687 < J, 8, 1D
- and the control of the con- $1=9$ <,  $\leq$   $\leq$  ; 1, ;  $\leq$   $\neq$  . 86 6 87 < 8; 0  $H \t{1}$  #% ⊲⊱ 9;898< >72 > 6.7= - . <  $\mathbb{Z}^*$  0. <  $\mathbb{Z}^+$ . < - . - ;82

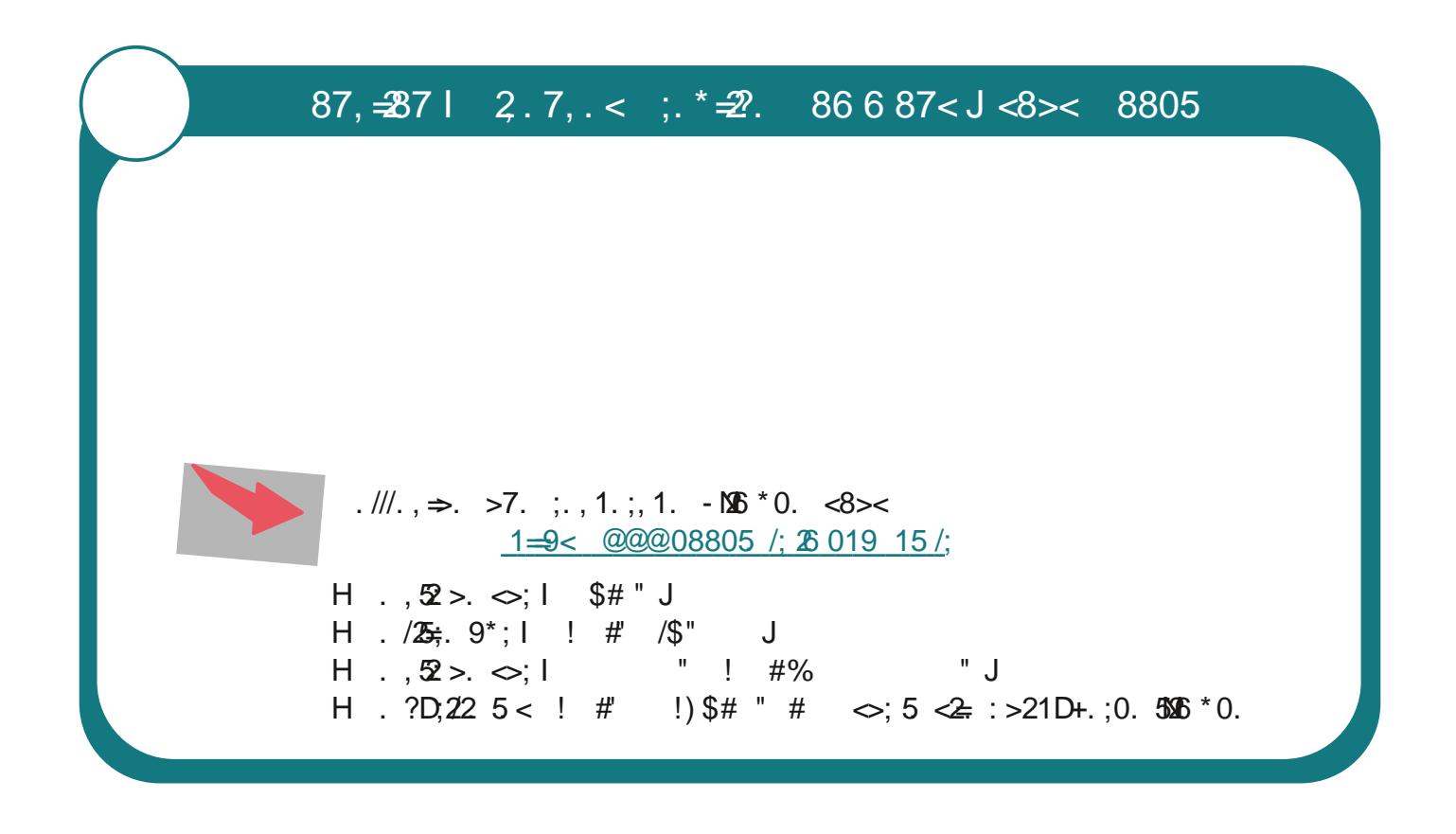

 $8 >; *5 ; 95 < 27$ "  $K9;898$  < - . <  $\mathcal{R}$ . 7, . < 7  $!$  # %  $(.7 \, \text{M})$ ,  $(0.87 \diamond 5D5 \, \text{J})$  3.7?2;  $(0.7 \, \text{M})$  2.987245  $\diamond$ ;  $\frac{1 \, \text{m}}{2}$  $\therefore$   $\neq$   $\mathcal{D}$ . 86 6 87 < 8; 0  $\mathcal{D}$ . 7 < . <

## #  $*+2.$  $R, E \leq 15$ ;  $\pm 82$  $B;855 <$ 

 $^*$  ;  $\approx$